Adobe Photoshop 2021 (Version 22.4.2) License Key With Serial Key Windows 64 Bits {{ finaL version }} 2022

Cracking Adobe Photoshop is not as easy as installing it. First, you'll need a program called a keygen. This creates a valid serial number for you, so that you can activate the full version of the software without having to pay for it. Then, launch Adobe Photoshop and enter the serial number. You should now have a fully functional version of the software. Just remember, cracking software is illegal and punishable by law, so use it at your own risk. Using Adobe Photoshop to create photos and images is a great way to get some inspiration. You can use Adobe Photoshop to enhance your photos and complete the look for the images. There are three basic steps that you need to complete to use Adobe Photoshop to create images. The first step is to install Adobe Photoshop on your computer. Have the images on your computer ready as well. After that, you need to find a web site that will provide you with the license key to install the software. Once you have the license key, open the.exe file and follow the on-screen instructions. After the installation is complete, you need to locate and open the Adobe Photoshop application. The next step is to go to the application and choose the size of the images that you want to create. You can select from a range of image sizes that are common in the field of photography. After you have selected the size of the images, you can start creating them. The last step is to save the images to your computer. You can use the Save option to save the images as JPEG files. Then, you can name the image and move the image files where you want them to be on your computer.

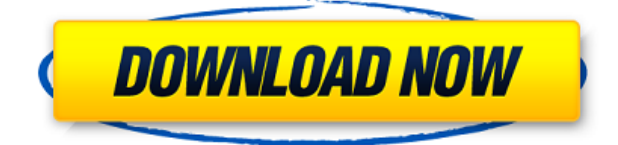

Check out our latest and greatest apps like Photoshop CC, Lightroom, Illustrator and more below:

- Adobe Photoshop CC
- Adobe Lightroom CC
- Adobe Illustrator CC
- Adobe Premiere Pro CC
- Adobe XD CC
- Adobe Camera Raw CC
- Adobe After Effects CC
- Adobe Audition CC
- Adobe Character Animator CC
- Adobe Animate CC
- Adobe XD CC
- Adobe Audition CC
- Adobe Premiere Pro CC
- Adobe After Effects CC
- Adobe Character Animator CC
- Adobe Premiere Pro CC
- Adobe Animate CC
- Adobe Photoshop CC
- Adobe Character Animator CC
- Adobe Animate CC
- Adobe Character Animator CC

"12" was the most topics I've ever talked about on a single blog post, but I'm sure you'll agree that this is an incredible update. Google Photos provide a platform to easily store and access your photos, and unlike other apps, it's cross-platform. It's pretty intuitive which makes it more suitable for people who've never used an app like this before. If you're not using Photos, I highly recommend adding it to your library. Truly, Instagram is the best photo and video app on the market. Sure, you can use other photo apps, but the tools are nowhere near as sophisticated as in Instagram. Whatever your camera could capture, Instagram will provide you with the best filters and layouts. Then, you can always save your photo for posterity to your own private gallery. Of course, there's also plenty of opportunities to post your photos on many other social media platforms. You can even follow many individuals. It just so happens that one of them is James Charles who also happens to do Vlogs.

## **Adobe Photoshop 2021 (Version 22.4.2)With Keygen [Win/Mac] {{ updAte }} 2023**

The idea of running software as complex as Photoshop directly in the browser would have been hard to imagine just a few years ago. However, by using various new web technologies, Adobe has now brought a public beta of Photoshop to the web. Oct 26, 2021 — Updated May 12, 2022 *Thomas Nattestad* Twitter *Nabeel Al-Shamma* GitHub On this page

Why Photoshop came to the web How Photoshop came to the web WebAssembly porting with Emscripten WebAssembly debugging High performance storage P3 color space for canvas Web Components and Lit Service worker caching with Workbox What's next for Adobe on the web

Over the last three years, Chrome has been working to empower web applications that want to push the boundaries of what's possible in the browser. One such web application has been Photoshop. The idea of running software as complex as Photoshop directly in the browser would have been hard to imagine just a few years ago. However, by

using various new web technologies, Adobe has now brought a public beta of Photoshop to the web. (If you prefer watching over reading, this article is also available as a video.)

## Fire

Making Fire Photoshop Lens Photoshop Lens The Photoshop Lens tool works by creating a rectangular selection boundary around the area to be changed. This tool is used to make an adjustment or change the color of the selected area. e3d0a04c9c

## **Download free Adobe Photoshop 2021 (Version 22.4.2)Keygen Activation Code {{ lifetimE patch }} 2023**

Adobe Photoshop is the world's premiere graphics software with the ability to turn digital images into works of art. Beginners, photographers, artists, costume designers and students will use the application to edit photographs and manipulate the appearance of artwork. Adobe Photoshop – A Complete Course and Compendium of Features will show you how to work like a wizard while you're in Photoshop. Whether you're retouching an image, creating a virtual makeup look, or using Adobe Camera Raw to adjust it, this course will focus on the most important tools you'll currently encounter in Photoshop. Whether you're a beginner or have Photoshop under your belt, you'll be able to customize the course to fit your needs. **Adobe Photoshop CC** – At the core, the most obvious change in Photoshop CC is the inclusion of the Content-Aware Move feature. This is a major departure from Photoshop CS where the tool might have a little too much blind spot to work effectively. In addition to removing that blind spot, Photoshop CC has some other interesting improvements, including Smart Sharpen, new filters, content-aware fill and more. Combined with the robust workflows of Photoshop CC, you can go from creative to finished in a much shorter time span and with fewer errors. A course on how to use the newest features in Adobe Photoshop. This effective new way to work that is not constrained by the page will have you applying new effects and layers to your images in a matter of minutes. You will be able to also apply amazing features like Content-Aware Move, remove unwanted objects, add facial expressions and improve photos that never seemed possible with this powerful software.

adobe photoshop 2020 free download for lifetime windows 7 adobe photoshop cc 2020 free download for lifetime luckystudio4u photoshop cc android apk download photoshop cc pc apk download photoshop cs2 software free download photoshop cs2 styles free download photoshop cs2 setup download photoshop cs2 shortcut keys pdf download photoshop cc apk for android free download photoshop cc apk mod download

Adobe Photoshop is probably one of the most powerful image editor tools available all over the world. It is a computer software for making changes to digital images. It's most well-known for its ability to edit images. It is also good for graphics. Photoshop lets you alter existing images, making new versions of them. It can be used for online services such as printing or making a website. If you're new to Photoshop, one of the first things you're interested in is how to select an object. In Photoshop, there are two ways that you can do this--and you can always use both of them. Once you've selected the object, you can then make additional modifications to the selected object without having to start over, including erasing areas with the clone tool, creating patterns, blends, and more.

## **Common Commands Object Selection Modes**

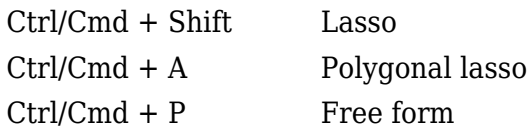

Adobe Photoshop is well-known for its intelligent selection and selection tools. Through the years, Adobe has added more selection capabilities, which enable users to precisely cut and segment areas of an image. More details on these selection techniques can be found here. Adobe Photoshop offers advanced image editing and retouching tools that are intended to help customers improve the visual quality of their images. Adobe Photoshop enables users to improve sharpness and detail in images, and removes blemishes, scratches, and other issues.

The new Photoshop Photos app makes it easier to edit your photographs in new ways, a time saving feature for the photographer. The Photoshop CC 2018 update gives you new ways to explore your photographs no matter what format they are in, including the added ability to chart, filter and view all edits to your photos in one place. Additionally, the new camera RAW viewer in Photoshop CC 2018 makes it easier to get the best quality in your artwork, and the update also includes accuracy improvements that can help you better focus on the details. A set of new file presets has also been found in the Preferences under Display & Performance. These presets include creating a dynamic display and information on the graphics card, making it easier to optimize your display and graphics settings. With the addition of new features geared

towards quick editing, Photoshop is now faster than ever. Enjoy new layers and adjust your workflow more quickly thanks to new features like Smart Objects and AI-enabled fill masks. Designers can now bring in illustrations from a PDF and isolate portions of an image without the need of a PDF plug-in. This version of Illustrator also has several new tools that allow you to type, text or trace thumbnails for better editing. As usual, the release of a new version of Photoshop gives us a glimpse of what's to come in the new version of Illustrator (expected next year). Duplicate Centre Panels, which allow you to duplicate a panel while retaining the original panel with the same size and position, have also been added. In addition, transforming panels is now easier with Vertical/Horizontal Guides. Linear gradients are now available in 32-bit colour and with alpha channels. Polar Coordinates have also been improved.

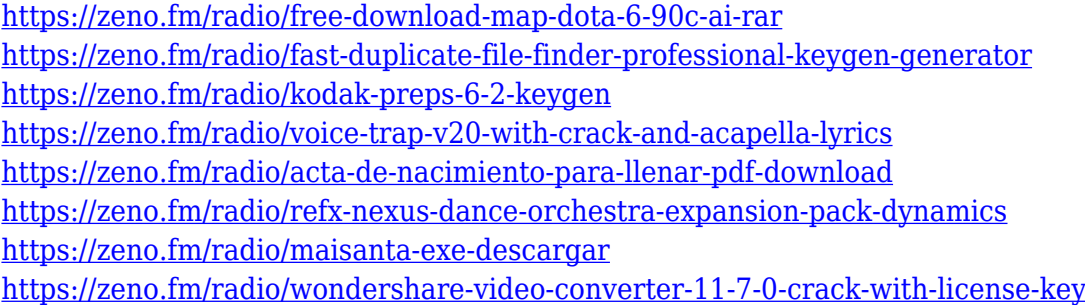

While designing an image, the most critical factor that creates a good one is the use of tools and Photoshop as the most widely used image editing software will give you lots of options to correct and perfect the pictures to create wonders. In this editing software, you have separate tools for different needs like the basic tools, adjustment or the tools, adjustments for the different layers. Depending upon your needs, use these and craft the pictures the way you want. As the software is designed to be encyclopedic, it has an ability to improvise and bend to the suitable needs of the users as it too can show a way of coloring and applying effects with as less as a click of a button. For e.g., this software can crop out the unwanted parts from an image, add color and save it in less time. Thus, Photoshop is a perfect tool for every user who likes to experiment and add to their images with the different shapes. Included with it are various things like filters, presets, tools for the different layers, new optical effect, etc. Hence, the editing software is quite powerful and can greatly help to create several kinds of images. While designing the images, proper sharpening of the pictures is extremely important. Sharp edges and good contrast are also quite desirable for the different media. One can set the clarity and contrast to the needed level. **Adobe Photoshop –** Now, with the adjustment layers in this software, you can edit the images without affecting the layers. Thus, by zooming in and out of the interface, you can see the layers underneath, and you can edit only them. Editing the layers is perhaps one of the most interesting features of Photoshop.

<https://alaediin.com/wp-content/uploads/2023/01/jezotto.pdf>

[https://epochbazar.com/wp-content/uploads/2023/01/Adobe\\_Photoshop\\_2021\\_Version\\_2211.pdf](https://epochbazar.com/wp-content/uploads/2023/01/Adobe_Photoshop_2021_Version_2211.pdf)

<https://bodhirajabs.com/download-photoshop-cc-2015-version-18-free-license-key-win-mac-2022/>

<https://www.peyvandmelal.com/wp-content/uploads/2023/01/chaphry.pdf>

[https://www.qmajd.com/wp-content/uploads/2023/01/Download-Adobe-Photoshop-2021-License-Key-](https://www.qmajd.com/wp-content/uploads/2023/01/Download-Adobe-Photoshop-2021-License-Key-Full-Hacked-X64-upDated-2022.pdf)[Full-Hacked-X64-upDated-2022.pdf](https://www.qmajd.com/wp-content/uploads/2023/01/Download-Adobe-Photoshop-2021-License-Key-Full-Hacked-X64-upDated-2022.pdf)

[https://qflash.es/adobe-photoshop-2022-version-23-1-download-free-licence-key-serial-number-full-tor](https://qflash.es/adobe-photoshop-2022-version-23-1-download-free-licence-key-serial-number-full-torrent-windows-update-2023/) [rent-windows-update-2023/](https://qflash.es/adobe-photoshop-2022-version-23-1-download-free-licence-key-serial-number-full-torrent-windows-update-2023/)

<https://acsa2009.org/advert/photoshop-cc-2015-download-crack-2022/>

[https://www.kisugarshop.com/wp-content/uploads/2023/01/Photoshop-Fonts-Pack-Zip-Download-BET](https://www.kisugarshop.com/wp-content/uploads/2023/01/Photoshop-Fonts-Pack-Zip-Download-BETTER.pdf) [TER.pdf](https://www.kisugarshop.com/wp-content/uploads/2023/01/Photoshop-Fonts-Pack-Zip-Download-BETTER.pdf)

<https://qubah-decor.com/photoshop-butterfly-shapes-free-download-portable/>

<https://gtpsimracing.com/wp-content/uploads/2023/01/manwaky.pdf>

<http://berlin-property-partner.com/?p=75325>

[https://cilantro.ru/wp-content/uploads/2023/01/how-to-download-adobe-photoshop-cs6-crack-32bit-6](https://cilantro.ru/wp-content/uploads/2023/01/how-to-download-adobe-photoshop-cs6-crack-32bit-64bit-extra-quality.pdf) [4bit-extra-quality.pdf](https://cilantro.ru/wp-content/uploads/2023/01/how-to-download-adobe-photoshop-cs6-crack-32bit-64bit-extra-quality.pdf)

<http://le-jas-de-joucas.fr/en/download-app-pc-adobe-photoshop-cs6-link/> <http://holger-schleiffer.de/?p=16959>

<https://ppetn.com/wp-content/uploads/2023/01/brigen.pdf>

[http://agrit.net/wp-content/uploads/2023/01/Adobe-Photoshop-2021-Version-2251-With-Licence-Key-](http://agrit.net/wp-content/uploads/2023/01/Adobe-Photoshop-2021-Version-2251-With-Licence-Key-Free-Registration-Code-MacWin-X64-2023.pdf)[Free-Registration-Code-MacWin-X64-2023.pdf](http://agrit.net/wp-content/uploads/2023/01/Adobe-Photoshop-2021-Version-2251-With-Licence-Key-Free-Registration-Code-MacWin-X64-2023.pdf)

<https://lishn.org/wp-content/uploads/2023/01/ranpans.pdf>

[https://mystery-home-shop.com/wp-content/uploads/2023/01/Photoshop-Cs5-Setup-Download-TOP.pd](https://mystery-home-shop.com/wp-content/uploads/2023/01/Photoshop-Cs5-Setup-Download-TOP.pdf) [f](https://mystery-home-shop.com/wp-content/uploads/2023/01/Photoshop-Cs5-Setup-Download-TOP.pdf)

<https://the-chef.co/retro-text-effect-photoshop-download-full/>

[https://shikhadabas.com/2023/01/01/download-free-photoshop-2021-version-22-5-full-version-update-](https://shikhadabas.com/2023/01/01/download-free-photoshop-2021-version-22-5-full-version-update-2022/)[2022/](https://shikhadabas.com/2023/01/01/download-free-photoshop-2021-version-22-5-full-version-update-2022/)

[https://www.godmotivated.org/wp-content/uploads/2023/01/Photoshop\\_2022\\_Version\\_2341\\_\\_Downlo](https://www.godmotivated.org/wp-content/uploads/2023/01/Photoshop_2022_Version_2341__Download_Incl_Product_Key_Windows_1011_X64_2022.pdf) ad Incl Product Key Windows 1011 X64 2022.pdf

<https://altai-travel.com/content/uploads/2023/01/Download-Preset-Photoshop-Cs6-Gratis-Free.pdf> <https://fajas.club/2023/01/01/download-preset-lightroom-photoshop-high-quality/>

<https://ubex.in/wp-content/uploads/2023/01/yevota.pdf>

<https://www.photo-mounts.co.uk/advert/real-watercolor-photoshop-action-free-download-hot/> [http://www.thelandbanc.com/wp-content/uploads/2023/01/Download-free-Photoshop-2022-Version-2](http://www.thelandbanc.com/wp-content/uploads/2023/01/Download-free-Photoshop-2022-Version-230-Activator-WIN-MAC-2022.pdf) [30-Activator-WIN-MAC-2022.pdf](http://www.thelandbanc.com/wp-content/uploads/2023/01/Download-free-Photoshop-2022-Version-230-Activator-WIN-MAC-2022.pdf)

[http://www.italiankart.it/advert/download-free-adobe-photoshop-keygen-crack-windows-10-11-x64-20](http://www.italiankart.it/advert/download-free-adobe-photoshop-keygen-crack-windows-10-11-x64-2023/) [23/](http://www.italiankart.it/advert/download-free-adobe-photoshop-keygen-crack-windows-10-11-x64-2023/)

<https://c-secure.fi/wp-content/uploads/2023/01/cleanfo.pdf>

[https://fotofables.com/wp-content/uploads/2023/01/Adobe\\_Photoshop\\_CC\\_2015\\_version\\_18.pdf](https://fotofables.com/wp-content/uploads/2023/01/Adobe_Photoshop_CC_2015_version_18.pdf) <https://naturalwoodworkers.net/2023/01/photoshop-logo-shapes-free-download-best/>

[https://clasificadostampa.com/advert/download-free-adobe-photoshop-2022-version-23-2-with-license](https://clasificadostampa.com/advert/download-free-adobe-photoshop-2022-version-23-2-with-license-key-licence-key-mac-win-x32-64-latest-version-2022/) [-key-licence-key-mac-win-x32-64-latest-version-2022/](https://clasificadostampa.com/advert/download-free-adobe-photoshop-2022-version-23-2-with-license-key-licence-key-mac-win-x32-64-latest-version-2022/)

<https://hgpropertysourcing.com/wp-content/uploads/2023/01/sanquyl.pdf>

<http://efekt-metal.pl/?p=1>

<https://www.odooblogs.com/wp-content/uploads/2023/01/goefflo.pdf>

[https://teenmemorywall.com/photoshop-2021-version-22-1-0-download-with-registration-code-crack-x](https://teenmemorywall.com/photoshop-2021-version-22-1-0-download-with-registration-code-crack-x32-64-2023/) [32-64-2023/](https://teenmemorywall.com/photoshop-2021-version-22-1-0-download-with-registration-code-crack-x32-64-2023/)

<https://357wod.com/wp-content/uploads/2023/01/Download-Tool-Preset-Photoshop-REPACK.pdf> <https://communitytea.org/wp-content/uploads/2023/01/erlellc.pdf>

[https://www.grivaacapital.com/wp-content/uploads/2023/01/Photoshop\\_2021\\_Version\\_223\\_\\_Downloa](https://www.grivaacapital.com/wp-content/uploads/2023/01/Photoshop_2021_Version_223__Download_Activator_Serial_Key_WIN__MAC__Hot__2022.pdf) [d\\_Activator\\_Serial\\_Key\\_WIN\\_\\_MAC\\_\\_Hot\\_\\_2022.pdf](https://www.grivaacapital.com/wp-content/uploads/2023/01/Photoshop_2021_Version_223__Download_Activator_Serial_Key_WIN__MAC__Hot__2022.pdf)

<https://www.sanatenstitusu.com/wp-content/uploads/lionbefi.pdf>

[https://bskworld.com/wp-content/uploads/2023/01/Download\\_Photoshop\\_Cs3\\_Full\\_Crack\\_64\\_Bit\\_VER](https://bskworld.com/wp-content/uploads/2023/01/Download_Photoshop_Cs3_Full_Crack_64_Bit_VERIFIED.pdf) [IFIED.pdf](https://bskworld.com/wp-content/uploads/2023/01/Download_Photoshop_Cs3_Full_Crack_64_Bit_VERIFIED.pdf)

Adobe has really outdone itself with this one-two punch! Photoshop Lightroom CC makes it easy to quickly organize and throw out old files, review and change photos, and even preserve your best images. The computer will also train itself, working with key terms in your photos to categorize them in ways that make more sense to you. Utilizing add-on software is a great way to enhance your Photoshop experience. You can spend top dollar on expensive software, or you can use free utilities like Adjustment Layers, Adjustment Patterns, Layers Panel Utilities, and several new Photoshop extensions like Motion Tracking, Ripple Filters, and Video Filters. Adobe Photoshop Elements features a channel-based metadata system that lets you see where the files were processed and when. This makes Elements a powerful image-editing tool, even for perfectionists. The channel-based metadata system is a major upgrade and a major improvement to a photo-editing software app that debuted with Elements 9. The photo-editing application is quickly becoming a favorite among young and old. Adobe Photoshop has small but useful features like saving the changes in the background, and the copyright-free watermark utility in the toolbar replaces the manual labels. The new dynamic brush system in Photoshop CS6, which allows you to paint with brush sizes and shapes that respond to commands like "paint bigger or paint smaller." This helps you create the effects you want quickly and efficiently. Learning how to use these brushes can take some practice, but once you're comfortable with brushes, it's worth the effort to make these great new features yours.